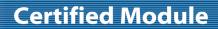

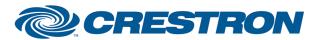

**Partner: Canon** 

**Model: REALIS WUX10** 

**Device Type: LCD Projector** 

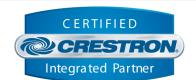

| GENERAL INFORMATION         |                                                                                                    |  |  |  |
|-----------------------------|----------------------------------------------------------------------------------------------------|--|--|--|
| SIMPLWINDOWS NAME:          | Canon REALIS WUX10 IP v1.0                                                                                                    |  |  |  |
| CATEGORY:                   | TV/Video Projector                                                                                                    |  |  |  |
| VERSION:                    | 1.0                                                                                                    |  |  |  |
| SUMMARY:                    | This module provides control and feedback for the Canon REALIS WUX10 via TCP/IP.                                                                                                    |  |  |  |
| GENERAL NOTES:              | This module provides control for the Canon REALIS WUX10. It also provides true feedback. The module will poll the projector for a certain property (power, input, aspect, etc.) every 2 seconds.  For IP control, Port 33336d must be used in the TCP/IP client definition.  This module is SystemBuilder compatible. |  |  |  |
| CRESTRON HARDWARE REQUIRED: | C2NENET-1, C2NENET-2                                                                                                    |  |  |  |
| SETUP OF CRESTRON HARDWARE: | TCP/IP Port 33336d is the default.                                                                                                    |  |  |  |
| VENDOR FIRMWARE:            | Network function needs to be set to on in the projector's menu. The IP address also needs to be set on the projector as described in the REALIS WUX10 User Manual.                                                                                                    |  |  |  |
| VENDOR SETUP:               | None                                                                                                    |  |  |  |
| CABLE DIAGRAM:              | N/A                                                                                                    |  |  |  |

| CONTROL:            |   |                                          |
|---------------------|---|------------------------------------------|
| Power_On/Off/Toggle | D | Pulse to turn the projector on and off.  |
| Input_*             | D | Pulse to select the input.               |
| Aspect_*            | D | Pulse to select the aspect ratio.        |
| Image_*             | D | Pulse to select the image.               |
| Lamp_Mode_*         | D | Pulse to select the lamp mode.           |
| Brightness_Up/Down  | D | Press and hold to adjust the brightness. |
| Sharpness_Up/Down   | D | Press and hold to adjust the sharpness.  |
| Contrast_Up/Down    | D | Press and hold to adjust the contrast.   |
| Volume_Up/Down      | D | Press and hold to adjust the volume.     |

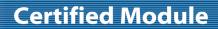

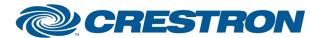

Partner: Canon Model: REALIS WUX10 Device Type: LCD Projector

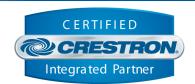

| Volume_Mute_On/Off/Toggle      | D | Pulse to turn the volume mute on and off.                                                                        |
|--------------------------------|---|----------------------------------------------------------------------------------------------------|
| Blank_On/Off/Toggle            | D | Pulse to turn blank mode on and off.                                                                             |
| {{TCP/IP_Client_>>_Connect-F}} | D | To be connected to the "Connect_F" input on the TCP/IP client definition.                                        |
| {{TCP/IP_Client_>>_status}}    | Α | To be connected to the "status" input on the TCP/IP client definition that will be communicating with the WUX10. |
| {{TCP/IP_Client_>>_RX\$}}      | S | To be connected to the "RX\$" input on the TCP/IP client definition that will be communicating with the WUX10.   |

| FEEDBACK:                     |   |                                                                                                    |  |
|-------------------------------|---|----------------------------------------------------------------------------------------------------|--|
| Power_Is_On/Off               | D | High to indicate the current power state.                                                                                                    |  |
| Power_Warming_Up/Cooling_Down | D | High to indicate that the projector is cooling down or warming up.                                                                                                    |  |
| Input_Is_*                    | D | High to indicate the currently selected input.                                                                                                    |  |
| Aspect_ls_*                   | D | High to indicate the currently selected aspect ratio.                                                                                                    |  |
| Image_ls_*                    | D | High to indicate the currently selected image.                                                                                                    |  |
| Lamp_Mode_Is_*                | D | High to indicate the current lamp mode.                                                                                                    |  |
| *_Gauge                       | Α | Analog signal indicating the current level for the picture quality and volume. To be displayed using a gauge on a touch panel.                                                           |  |
| Blank_Is_On/Off               | D | High to indicate blank mode currently being on or off.                                                                                                    |  |
| Lamp_Hours                    | Α | Analog value indicating the approximate lamp hours. This is NOT actual lamp hours. The feedback we get from the projector indicates ranges. The value here is the high end of the range. |  |
| Lamp_Steps                    | Α | Analog value indicating the lamp status by a number of steps. There are 8 steps total. The ranges are 0-199, 200-399, 400-599, 600-799, 800-999, 1000-1199, 1200-1399, and 1400+.        |  |
| Connect-F                     | D | High to indicate that there is an IP connection to the plasma.                                                                                                    |  |
| Connection_Status_Text        | S | Indicates the current IP connection status to the plasma.                                                                                                    |  |
| {{Connect_>>_TCP/IP_Client}}  | D | To be connected to the "Connect" output on the TCP/IP client definition that will be communicating with the WUX10.                                                                       |  |
| {{TX\$_>>_TCP/IP_Client}}     | S | To be connected to the "TX\$" output on the TCP/IP client definition that will be communicating with the WUX10.                                                                          |  |

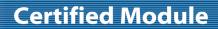

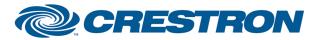

Partner: Canon Model: REALIS WUX10

**Device Type: LCD Projector** 

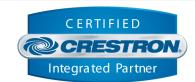

| TESTING:                         |                                           |
|----------------------------------|-------------------------------------------|
| OPS USED FOR TESTING:            | v3.155.1240                               |
| SIMPL WINDOWS USED FOR TESTING:  | v2.10.32                                  |
| DEVICE DB USED FOR TESTING:      | 20.03.013.00                              |
| CRES DB USED FOR TESTING:        | 20.01.008.00                              |
| SYMBOL LIBRARY USED FOR TESTING: | 576                                       |
| SAMPLE PROGRAM:                  | Canon REALIIS WUX10 IP v1.0 Demo PRO2.smw |
| REVISION HISTORY:                | V. 1.0 – Original release.                |